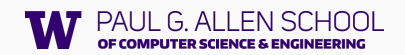

# Priority Queues and Huffman Encoding

Introduction to the Final Project

Hunter Schafer

CSE 143, Autumn 2021

### Priority Queue

A collection of ordered elements that provides fast access to the minimum (or maximum) element.

public class PriorityQueue<E> implements Queue<E>

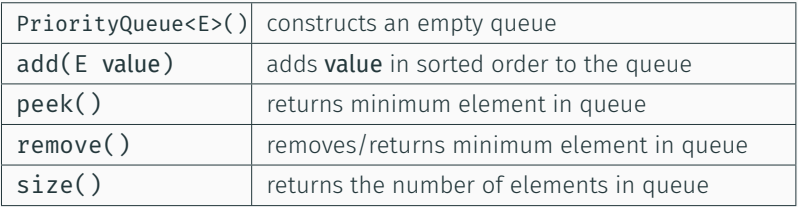

```
Queue<String> tas = new PriorityQueue<String>();
tas.add("Watson");
tas.add("Sherlock");
tas.remove();
```
### Priority Queue

A collection of ordered elements that provides fast access to the minimum (or maximum) element.

public class PriorityQueue<E> implements Queue<E>

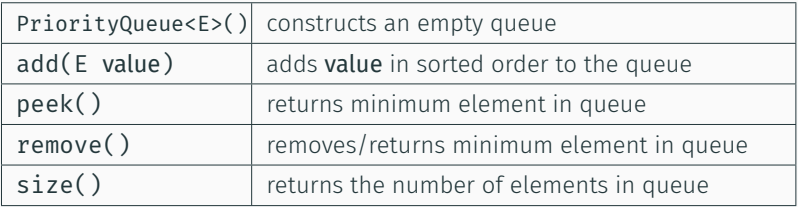

```
Queue<String> tas = new PriorityQueue<String>();
tas.add("Watson");
tas.add("Sherlock");
tas.remove(); // "Sherlock"
```
# <span id="page-3-0"></span>[Final Project: Huffman Coding](#page-3-0)

# File Compression

#### Compression

Process of encoding information so that it takes up less space.

Compression applies to many things!

- Store photos without taking up the whole hard-drive
- Reduce size of email attachment
- Make web pages smaller so they load faster
- Make voice calls over a low-bandwidth connection (cell, Skype)

Common compression programs:

• WinZip, WinRar for Windows

• zip

#### ASCII

ASCII (American Standard Code for Information Interchange)

Standardized code for mapping characters to integers

- Many text files on your computer are in ASCII.
- But, computers need numbers represented in binary!

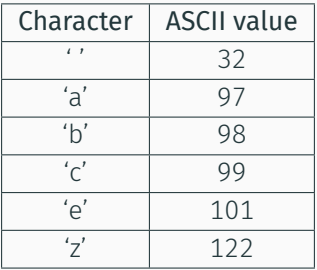

ASCII (American Standard Code for Information Interchange)

Standardized code for mapping characters to integers

- Many text files on your computer are in ASCII.
- But, computers need numbers represented in binary!

Every character is represented by a byte (8 bits).

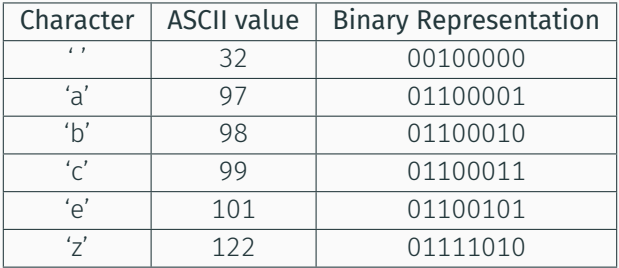

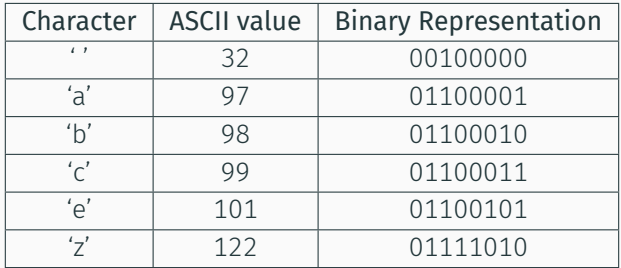

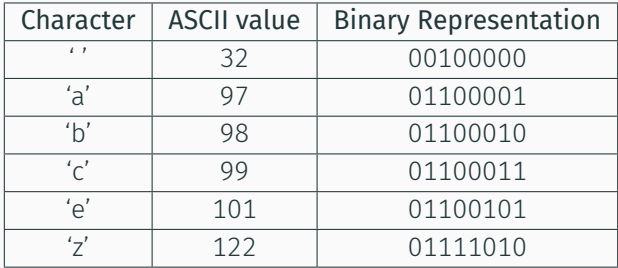

 $cabz$ 

#### Answer 01100011

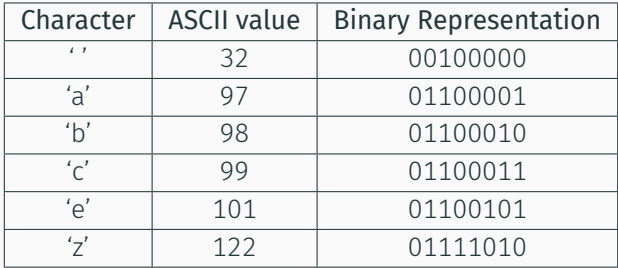

 $cabz$ 

Answer

01100011 01100001

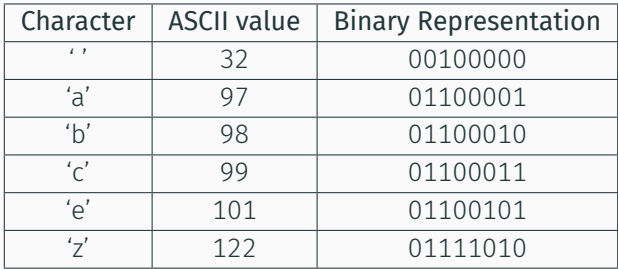

 $cab z$ 

#### Answer

01100011 01100001 01100010

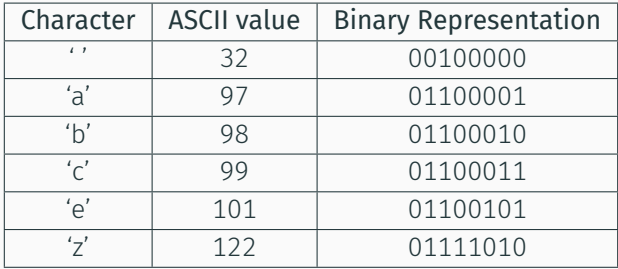

 $cab_z$ 

#### Answer

01100011 01100001 01100010 00100000

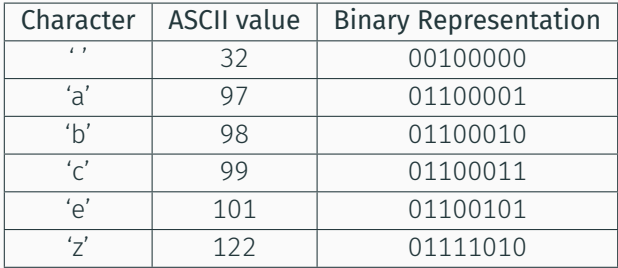

cab  $\underline{z}$ 

#### Answer

01100011 01100001 01100010 00100000 01111010

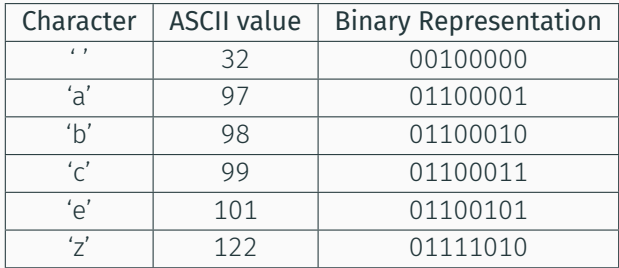

 $cabz$ 

#### Answer

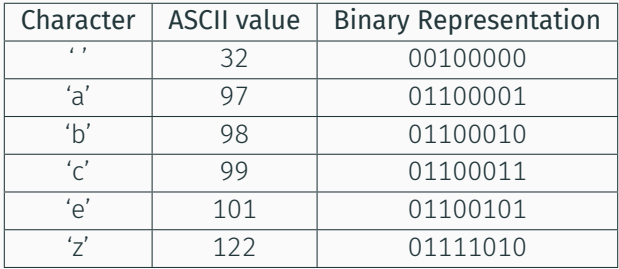

How do we read the following binary as ASCII? 011000010110001101100101

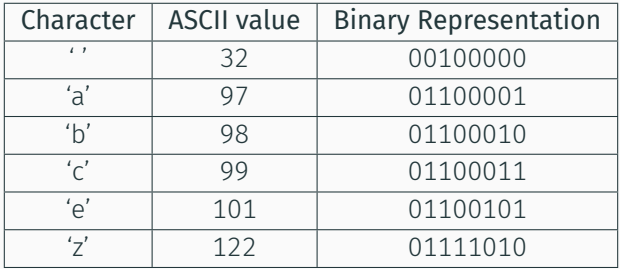

How do we read the following binary as ASCII? 01100001 01100011 01100101

#### Answer

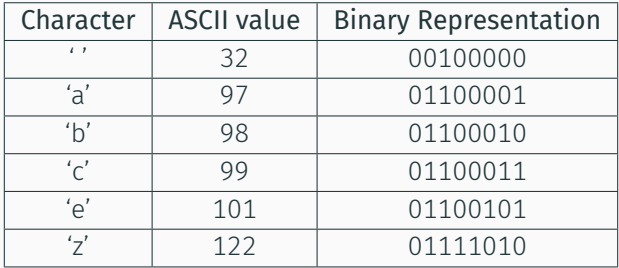

How do we read the following binary as ASCII?

#### 01100001 01100011 01100101

#### Answer

a

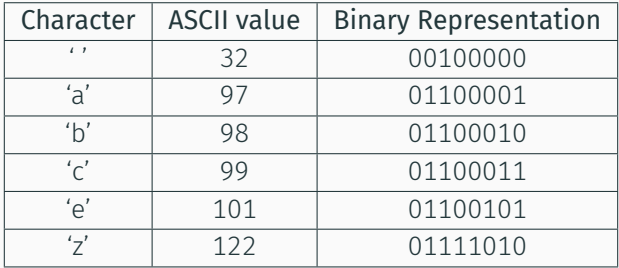

How do we read the following binary as ASCII?

01100001 01100011 01100101

#### Answer

ac

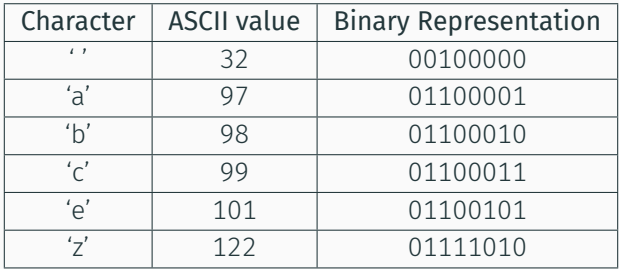

How do we read the following binary as ASCII?

01100001 01100011 01100101

Answer

ace

#### Huffman's Insight

Use variable length encodings for different characters to take advantage of frequencies in which characters appear.

- Make more frequent characters take up less space.
- Don't have codes for unused characters.
- Some characters may end up with longer encodings, but this should happen infrequently.

# Huffman Encoding

- Create a "Huffman Tree" that gives a good binary representation for each character.
- The path from the root to the character leaf is the encoding for that character; left means 0, right means 1.

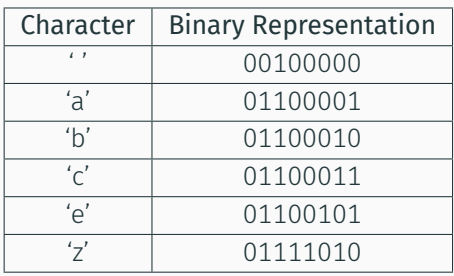

#### ASCII Table

Huffman Tree

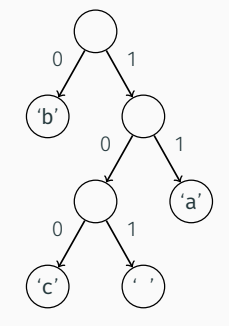

The final project asks you to write a class that manages creating and using this Huffman code.

- (A) Create a Huffman Code from a file and compress it.
- (B) Decompress the file to get original contents.

### Part A: Making a HuffmanCode Overview

Input File Contents

bad cab

### Part A: Making a HuffmanCode Overview

#### Input File Contents bad cab

Step 1: Count the occurrences of each character in file  ${'}$  '=1, 'a'=2, 'b'=2, 'c'=1, 'd'=1}

Step 1: Count the occurrences of each character in file  ${ ' ' = 1, 'a' = 2, 'b' = 2, 'c' = 1, 'd' = 1 }$ 

Step 2: Make leaf nodes for all the characters. Place in a PriorityQueue

$$
pq \longleftarrow \left( \overbrace{\fbox{\scriptsize freq: 1}}^{r} \right) \left( \overbrace{\overbrace{\fbox{\scriptsize freq: 1}}^{r} }^{r} \right) \left( \overbrace{\overbrace{\fbox{\scriptsize freq: 1}}^{rq'}}^{rq'} \right) \left( \overbrace{\overbrace{\fbox{\scriptsize freq: 2}}^{rq'}}^{rq'} \right) \left( \overbrace{\overbrace{\fbox{\scriptsize freq: 2}}^{rq'}}^{rq'} \right) \longleftarrow
$$

Step 1: Count the occurrences of each character in file  ${\{\ }$ "  $=1$ ,  $'a' = 2$ ,  $'b' = 2$ ,  $'c' = 1$ ,  $'d' = 1$ }

Step 2: Make leaf nodes for all the characters. Place in a PriorityQueue

$$
pq \longleftarrow \left\lceil \left( \overbrace{\f{req} : 1}^{r \cdot r} \right) \right\rceil \left( \overbrace{\f{req} : 1}^{r \cdot r} \right) \left\lceil \left( \overbrace{\f{req} : 1}^{r \cdot r} \right) \right\rceil \left( \overbrace{\f{req} : 2}^{r \cdot r} \right) \left\lceil \left( \overbrace{\f{req} : 2}^{r \cdot r} \right) \right\rceil \left( \overbrace{\f{req} : 2}^{r \cdot r} \right) \right\rceil \longleftarrow
$$

Step 3: Use Huffman Tree building algorithm (described soon)

Step 1: Count the occurrences of each character in file

 ${ ' ' -1 , 'a' = 2 , 'b' = 2 , 'c' = 1 , 'd' = 1 }$ 

Step 2: Make leaf nodes for all the characters. Place in a PriorityQueue

$$
pq \longleftarrow \left\lceil \left( \overbrace{\frac{\textit{fr@:} 1}{\textit{freq:} 1}} \right\rceil \left( \overbrace{\frac{\textit{fr@:} 1}{\textit{freq:} 1}} \right\rceil \left( \overbrace{\frac{\textit{fr@:} 1}{\textit{freq:} 2}} \right\rceil \left( \overbrace{\frac{\textit{fr@:} 2}{\textit{freq:} 2}} \right) \left( \overbrace{\frac{\textit{fr@:} 2}{\textit{freq:} 2}} \right) \right\rceil \longleftarrow
$$

Step 3: Use Huffman Tree building algorithm (described soon)

Step 4: Save encoding to . code file to encode/decode later.

 ${d' d' = 00, 'a' = 01, 'b' = 10, ' = 110, 'c' = 111}$ 

Step 1: Count the occurrences of each character in file

 ${ ' ' -1 , 'a' = 2 , 'b' = 2 , 'c' = 1 , 'd' = 1 }$ 

Step 2: Make leaf nodes for all the characters. Place in a PriorityQueue

$$
pq \longleftarrow \left\lceil \left( \overbrace{\frac{\text{freq: }1}{\text{freq: }1}}^{r \rightarrow s} \right\rceil \left( \overbrace{\frac{\text{freq: }1}{\text{freq: }1}}^{r \rightarrow s} \right\rceil \left( \overbrace{\frac{\text{fq'}}{\text{freq: }2}}^{r \rightarrow s} \right) \left( \overbrace{\frac{\text{fa'}}{\text{freq: }2}}^{r \rightarrow s} \right) \right\rceil \longleftarrow
$$

Step 3: Use Huffman Tree building algorithm (described soon)

Step 4: Save encoding to . code file to encode/decode later.  $\{ 'd' = 00, 'a' = 01, 'b' = 10, ' ' = 110, 'c' = 111 \}$ 

**Step 5:** Compress the input file using the encodings Compressed Output: 1001001101110110

#### We do this step for you

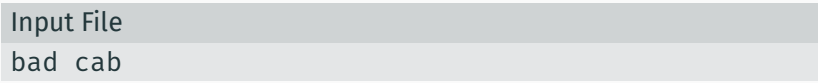

#### Generate Counts Array:

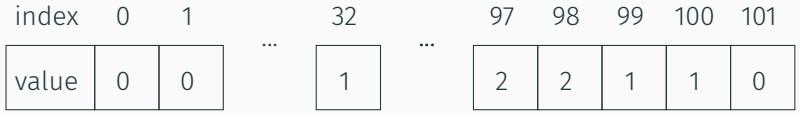

This is super similar to LetterInventory but works for all characters!

- Store each character and its frequency in a HuffmanNode object.
- Place all the HuffmanNodes in a PriorityQueue so that they are in ascending order with respect to **frequency**

$$
pq \longleftarrow \boxed{\left(\begin{array}{c} \cdot \cdot \\ \hline \text{freq: } 1 \end{array}\right)\ \left(\begin{array}{c} \cdot c' \\ \hline \text{freq: } 1 \end{array}\right)\ \left(\begin{array}{c} \cdot d' \\ \hline \text{freq: } 1 \end{array}\right)\ \left(\begin{array}{c} \cdot a' \\ \hline \text{freq: } 2 \end{array}\right)\ \left(\begin{array}{c} \cdot b' \\ \hline \text{freq: } 2 \end{array}\right)\ \longleftarrow
$$

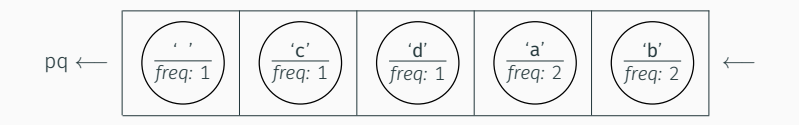

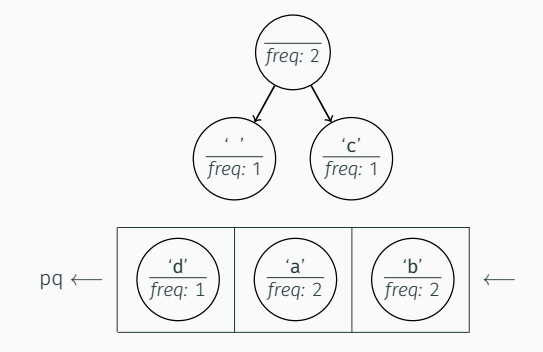

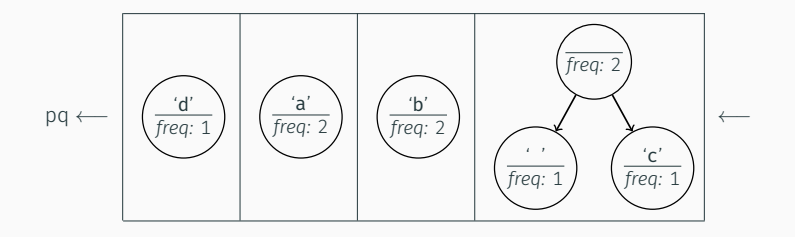

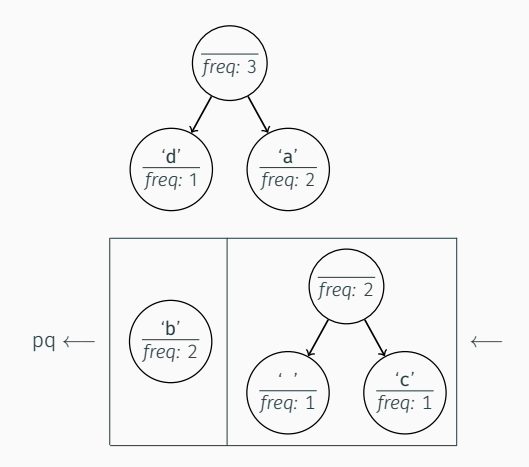

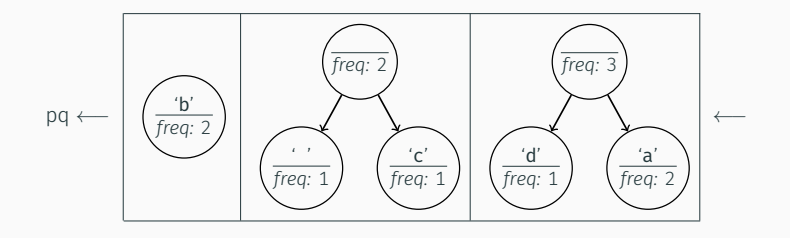

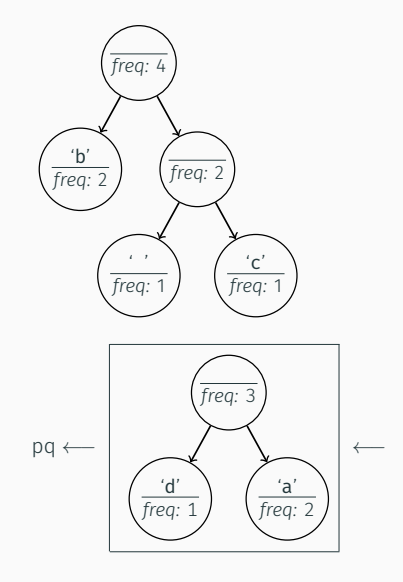

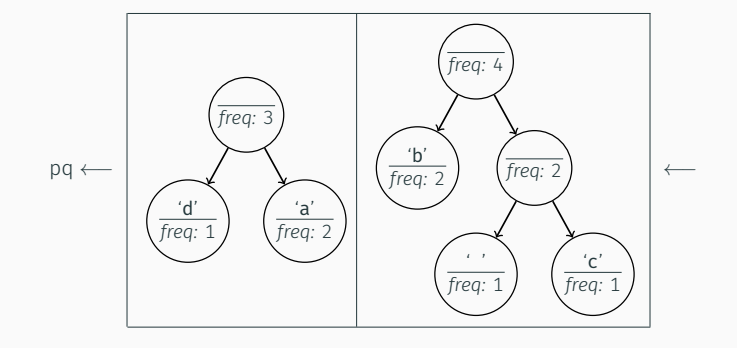

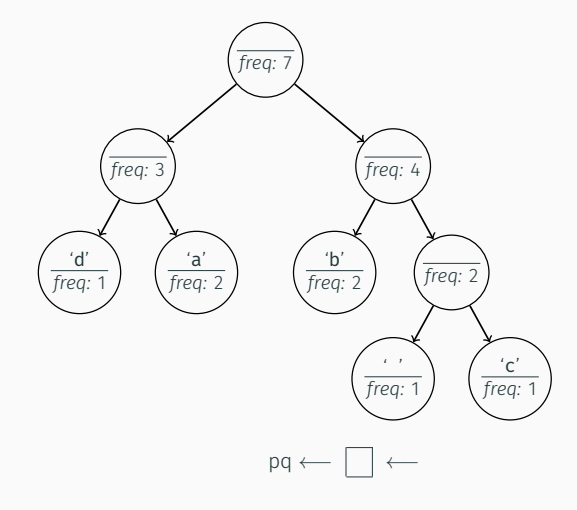

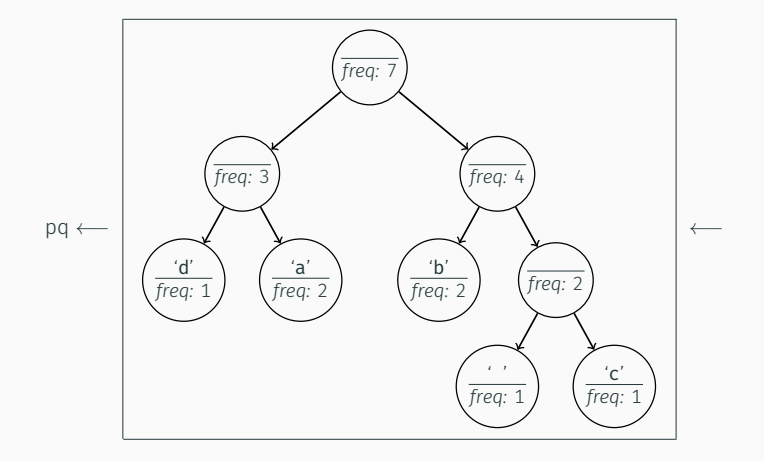

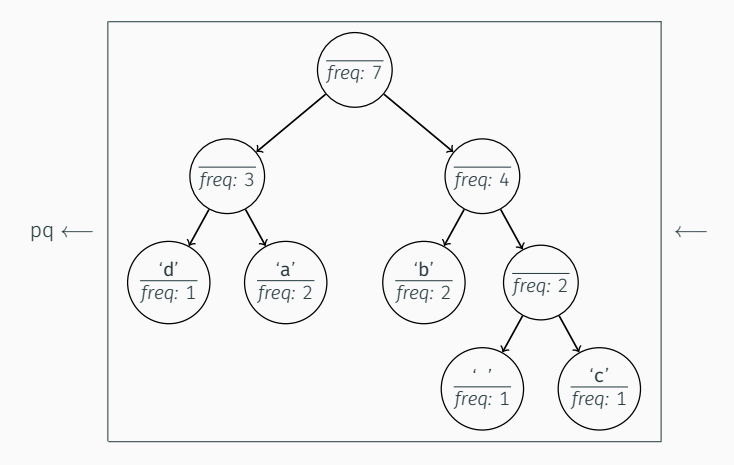

• What is the relationship between frequency in file and binary representation length?

```
Algorithm Pseudocode
```

```
while P.Q. size > 1:
   remove two nodes with lowest frequency
   combine into a single node
   put that node back in the P.Q.
```
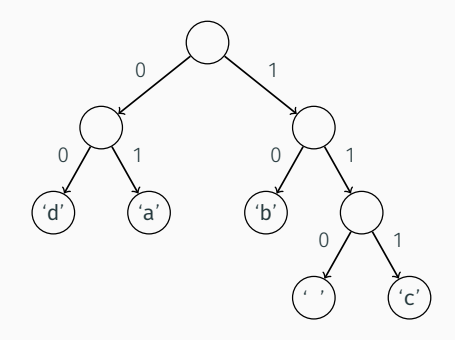

Save the tree to a file to save the encodings for the characters we made.

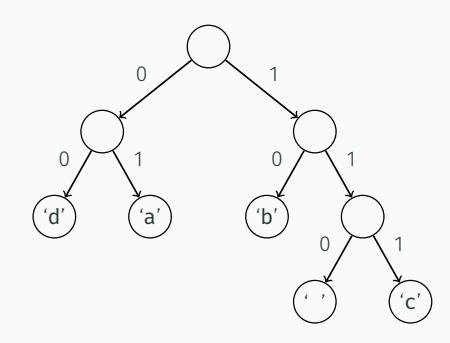

#### Output of save

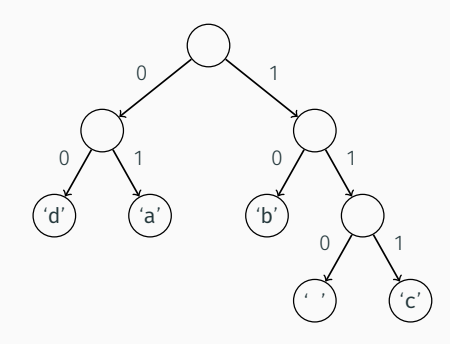

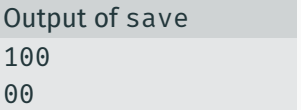

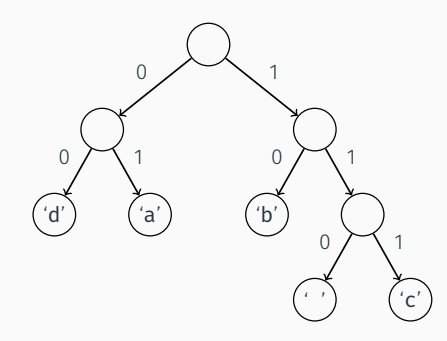

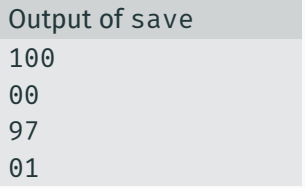

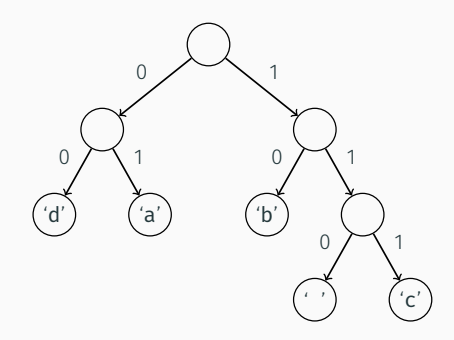

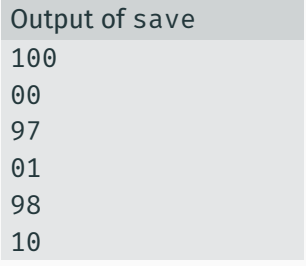

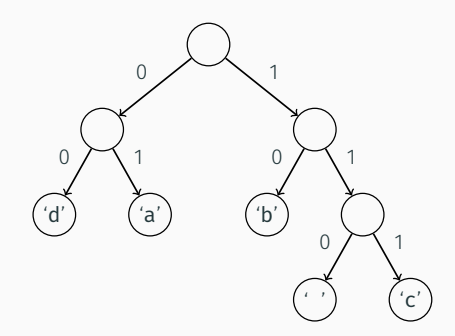

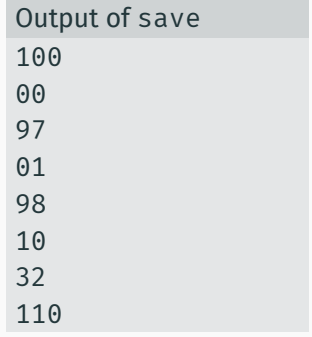

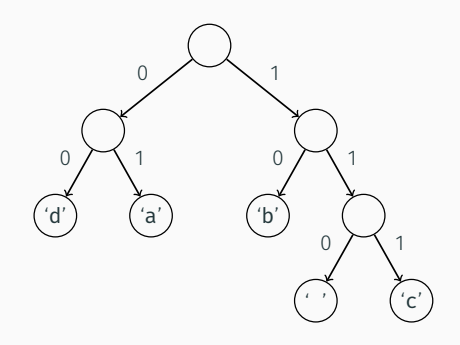

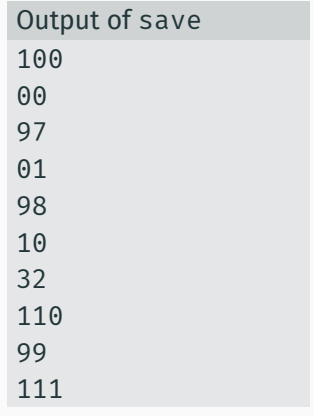

#### We do this step for you

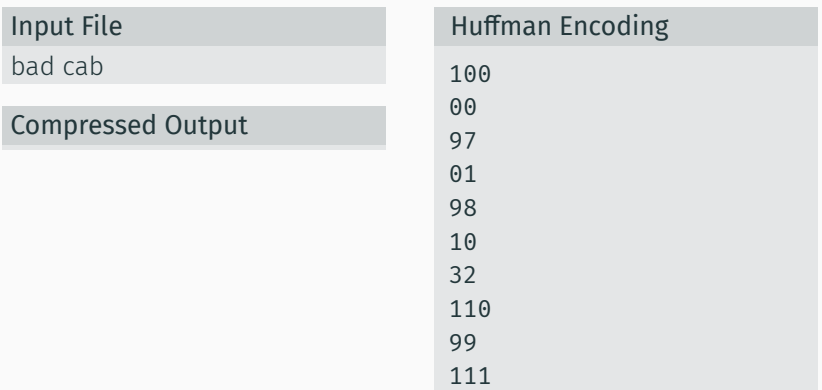

#### We do this step for you

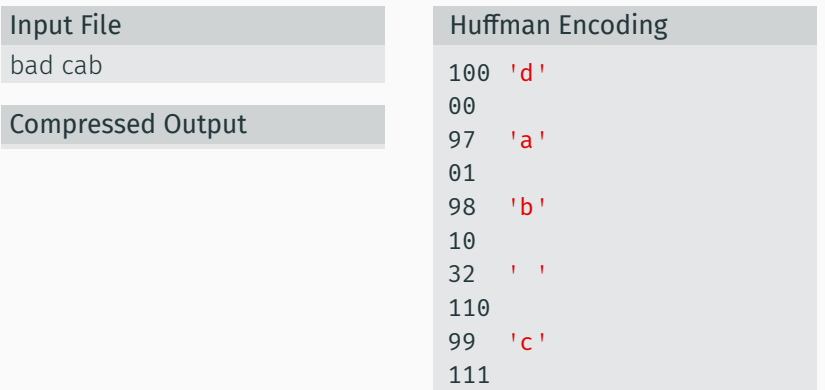

#### We do this step for you

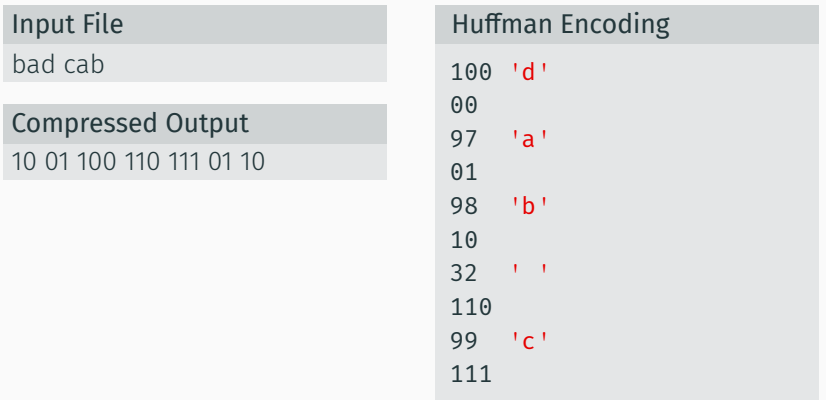

#### We do this step for you

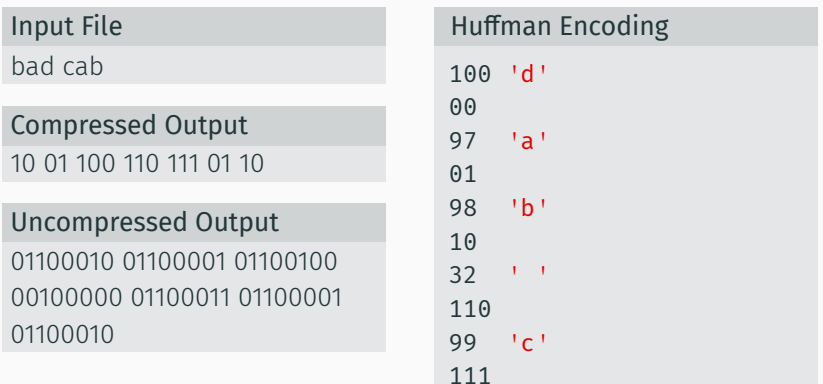

Step 1: Reconstruct the Huffman tree from the code file Step 2: Translate the compressed bits back to their character values.

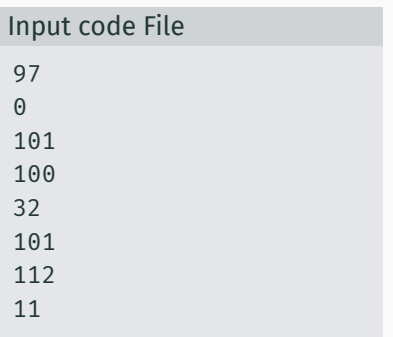

Initially the tree is empty

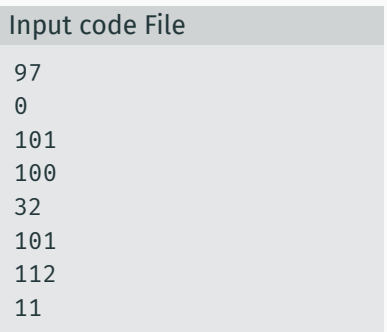

#### Tree after processing first pair

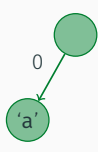

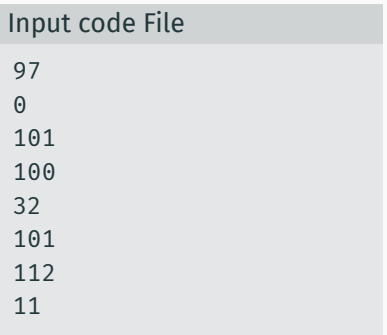

Tree after processing second pair

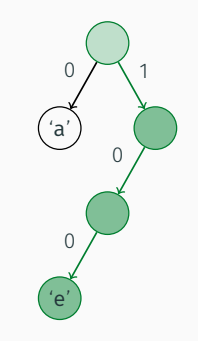

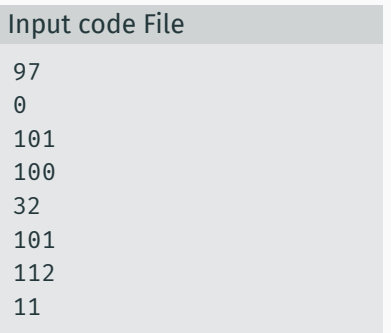

#### Tree after processing third pair

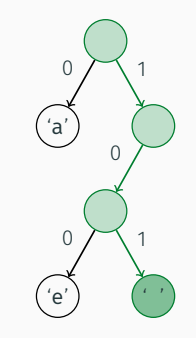

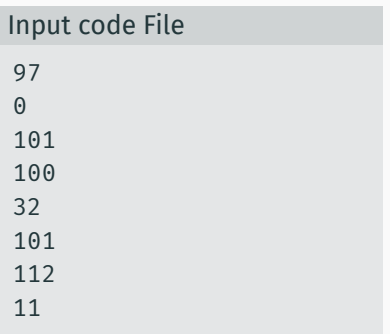

#### Tree after processing last pair

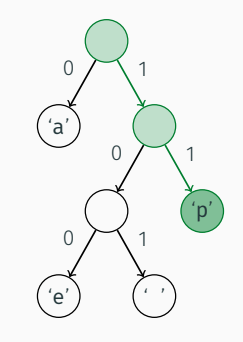

After building up tree, we will read the compressed file bit by bit.

#### Input

0101110110101011100

#### Output

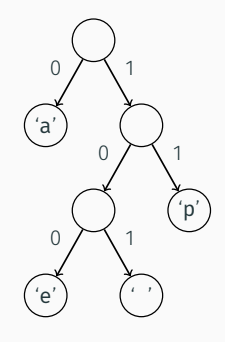

After building up tree, we will read the compressed file bit by bit.

#### Input

0101110110101011100

#### Output

a papa ape

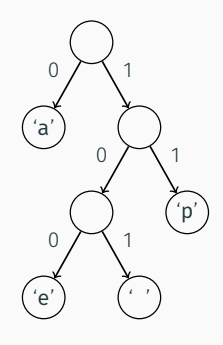

Reading bits in Java is kind of tricky, we are providing a class to help!

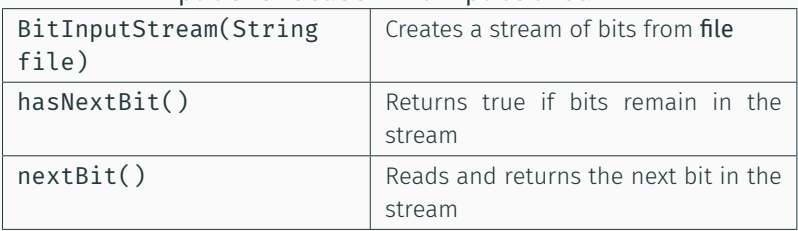

#### public class BitInputStream

### Review - Final Project

```
Part A: Compression
```

```
public HuffmanCode(int[] counts)
```
• Slides 11-13

```
public void save(PrintStream out)
```
 $\cdot$  Slide 14

```
Part B: Decompression
```

```
public HuffmanCode(Scanner input)
```
 $\cdot$  Slide 17

```
public void translate(BitInputStream in,
                      PrintStream out)
```

```
• Slide 18
```